# **Rooting out Root: User namespaces in Docker**

**Phil Estes**

*Senior Technical Staff Member, Open Technologies, IBM Cloud*

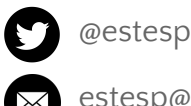

 $\mathbb{V}$ 

estesp@gmail.com

# **Hello!**

# *I work for IBM's Cloud division*

We have a large organization focused on open cloud technologies, including **CloudFoundry**, **OpenStack**, and **Docker**.

I have been working upstream in the Docker community since **July 2014**, and am currently a Docker core **maintainer**.

I have interests in **runC** (IBM is a founding member of OCI), **libnetwork**, and the **docker**/**distribution** project (Registry v2)

*Trivia*: I worked in IBM's **Linux** Technology Center for over 10 years!

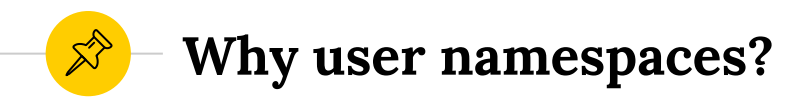

#### **Security**

Currently, by default, the user inside the container is **root**; more specifically uid  $= 0$ , gid  $= 0$ . If a breakout were to occur, the container user is **root** on the host system.

#### **Multitenancy**

Sharing Docker compute resources among more than one user requires isolation between tenants. Providing uid/gid ranges per tenant will allow for this separation.

#### **User Accounting**

Any per-user accounting capabilities are useless if everyone is **root**. Specifying unique uids enables resource limitations specific to a user/uid.

### **Added Security**

**\$ docker run -v /bin:/host/bin -ti busybox /bin/sh**

**/ # id uid=0(root) gid=0(root) groups=10(wheel) / # cd /host/bin /host/bin # mv sh old mv: can't rename 'sh': Permission denied /host/bin # cp /bin/busybox ./sh cp: can't create './sh': File exists**

Host **root** ≠ Container **root**

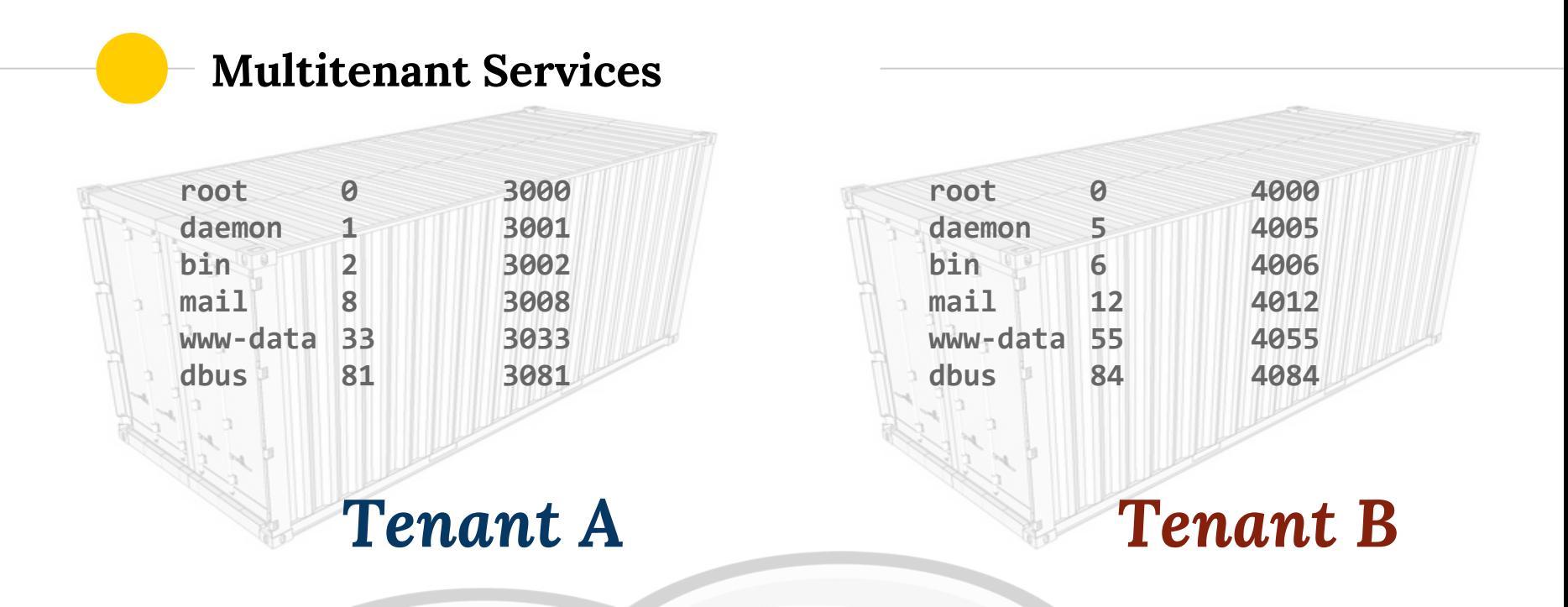

Full UID and GID namespace separation between tenants in the same hosted cloud

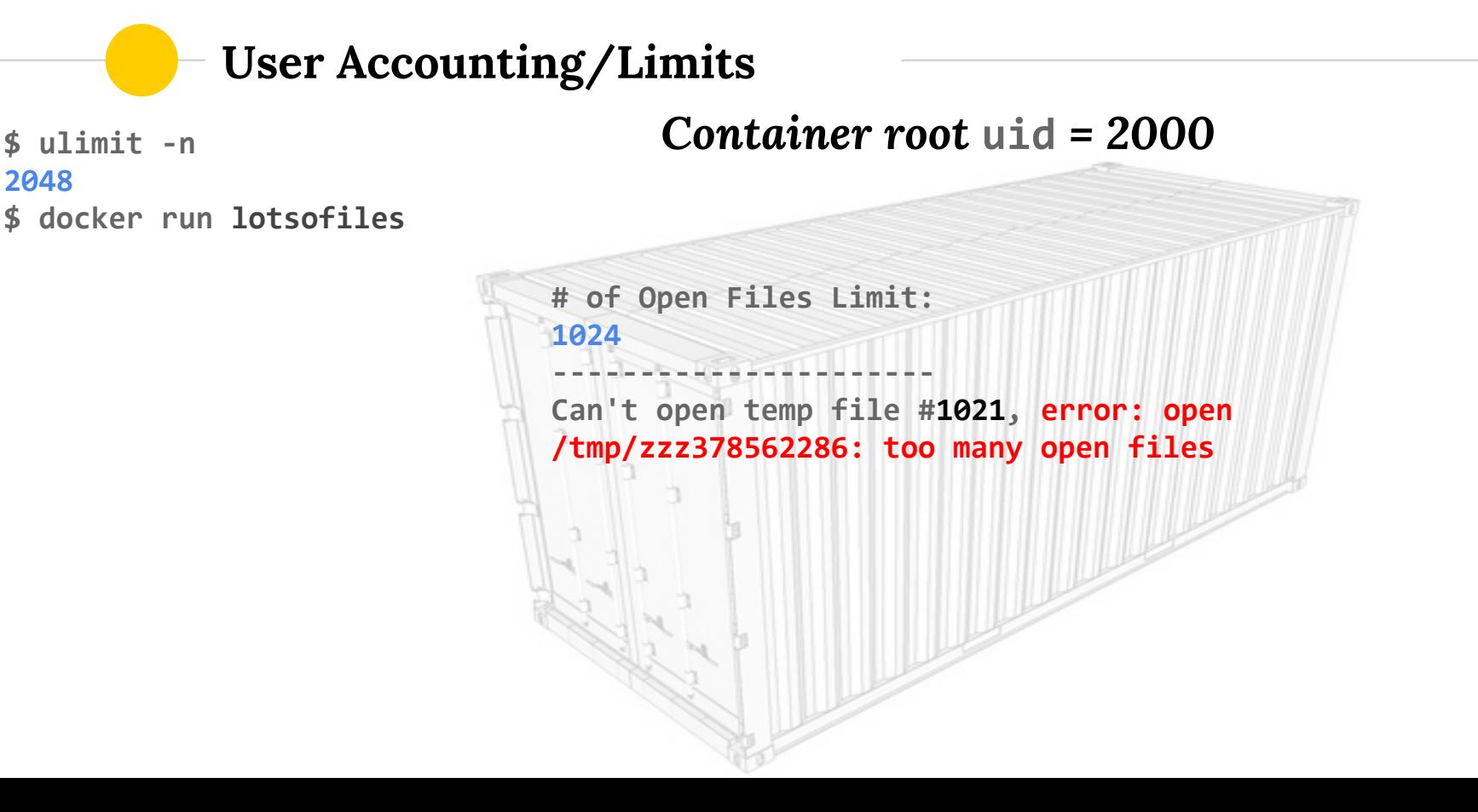

**2048**

6

# **Docker Security**

 $\frac{1}{2}$  **User namespaces** are only **one** piece of the puzzle.

AppArmor/SELinux, Notary, image security, and proper environment/network security all play a part in the overall Docker security picture.

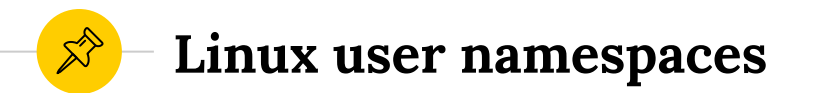

- ◉ Available as a clone() flag [CLONE\_NEWUSER] in Linux kernel 3.8 (some work completed in 3.9)
- ◉ Per-process namespace to map user and group IDs to a specified set of numeric ranges

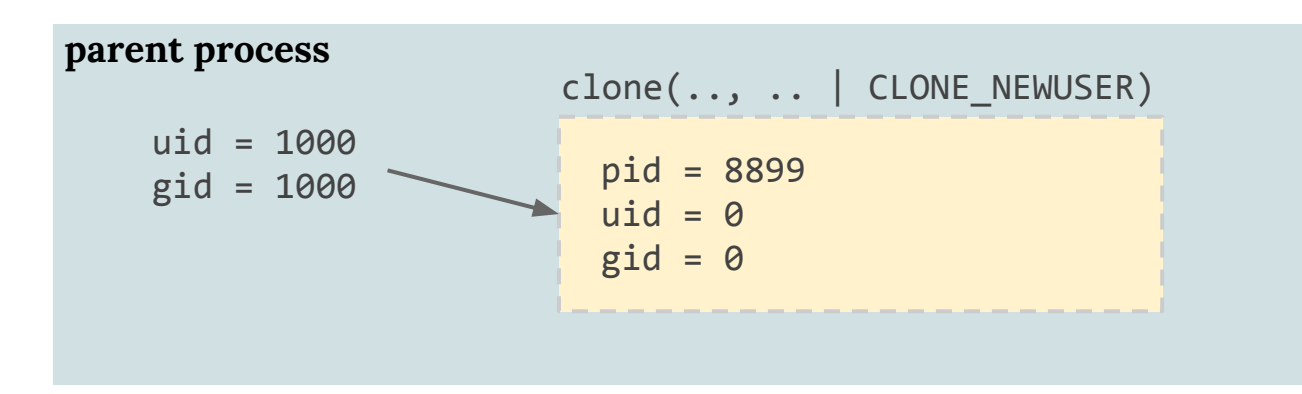

*"Most notably, a process can have a nonzero user ID outside a namespace while at the same time having a user ID of zero inside the namespace; in other words, the process is unprivileged for operations outside the user namespace but has root privileges inside the namespace.*"

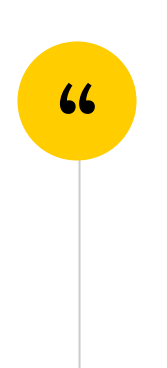

<https://lwn.net/Articles/532593/> Michael Kerrisk, February 27, 2013

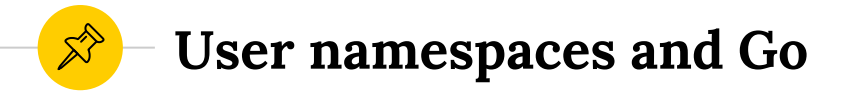

- Available since Go version 1.4.0 (October 2014) as fields within the syscall. SysProcAttr structure: arrays UidMappings and GidMappings
- ◉ Thanks to good work from **Mrunal Patel** and **Michael Crosby** laying the Go-lang groundwork for user namespace capability within Docker/libcontainer https://github.com/golang/go/issues/8447)

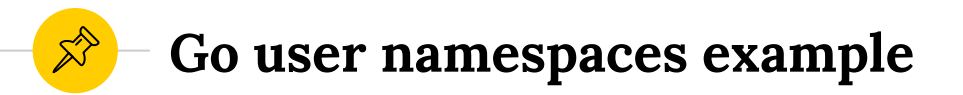

```
var sys *syscall.SysProcAttr
```
}

```
sys.UidMappings = []syscall.SysProcIDMap{{
     ContainerID: 0,
     HostID: 1000,
    Size: 1,
}}
sys.GidMappings = []syscall.SysProcIDMap{{
     ContainerID: 0,
     HostID: 1000,
    Size: 1,
}}
sys.Cloneflags = syscall.CLONE_NEWUSER
cmd := exec.Cmd{
      Path: "/bin/bash",
      SysProcAttr: sys,
```
*When we run this code we'll have a command that, when executed, will appear to be running as root (uid/gid = 0), but will actually be the nonprivileged user with uid/gid = 1000 mapped inside the user namespace to root.*

11

# **Well, that was easy!**

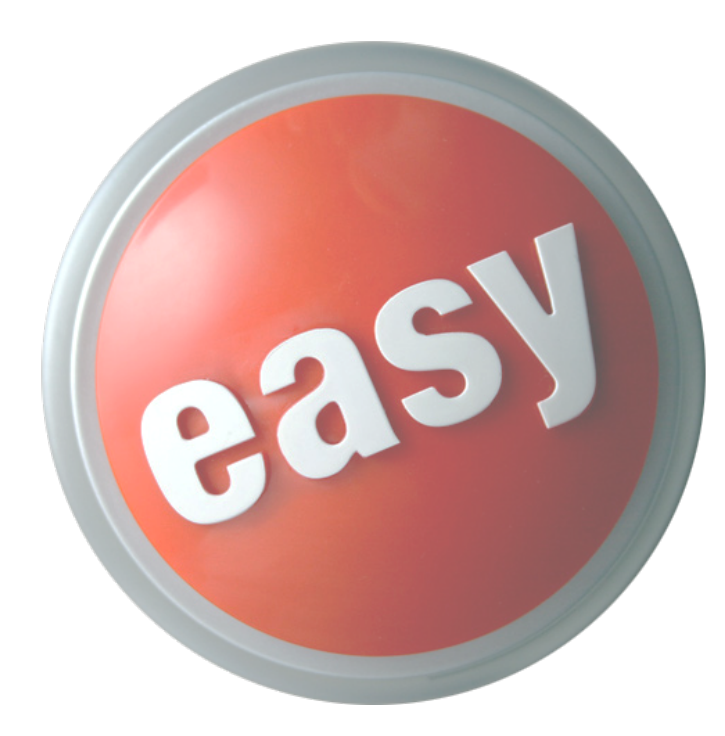

#### **What's the holdup?**

At this point you might be asking yourself: "So why doesn't Docker have user namespace support yet!?"

*Let's take a deeper look at some of the challenges...*

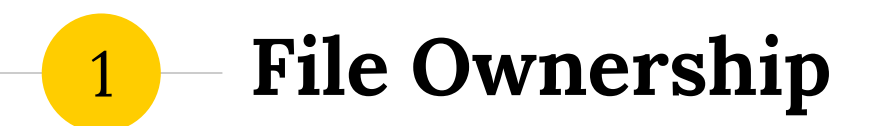

Who can read the metadata, image layers, and associated files across Docker's runtime store?

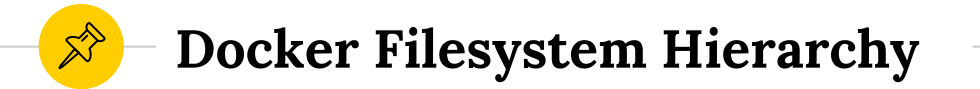

drwx------ root:root /var/lib/docker

drwx------ root:root /var/lib/docker/containers

drwx------ root:root /var/lib/docker/aufs btrfs in the control of the control of the control of the btrfs devicemapper overlay vfs version of the control of the control of the control of the control of the control of the control of the c  $z$ fs $z$ sfs $z$ sfs $z$ sfs $z$ sfs $z$ sfs $z$ sfs $z$ sfs $z$ sfs $z$ sfs $z$ sfs $z$ sfs $z$ sfs $z$ sfs $z$ sfs $z$ 

drwx------ root:root /var/lib/docker/{tmp, volumes, ..}

Docker's metadata tree is rooted (by default) at /var/lib/docker and only accessible to user **root**

The container metadata also contains files which are bindmounted into the container as **root:root** today

Depending on your chosen storage driver, the actual layer content of Docker images will be placed here in a root-owned directory path

Other various locations exist which may need to be accessed by container processes 14

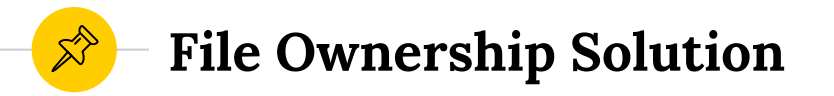

● At Docker daemon startup, if remapped root is enabled, create a new subtree owned by the remapped root's uid and gid

**# docker daemon --root=2000:2000 ...** drwxr-xr-x root:root /var/lib/docker drwx------ 2000:2000 /var/lib/docker/2000.2000

- Whenever the Docker daemon components create a directory structure, take remapped root into account
- This solves an additional issue around file ownership that we'll discuss next

#### **Layer Sharing** 2

Docker images are downloaded to the local daemon's cache from a registry and expanded into the storage driver's subtree by ID

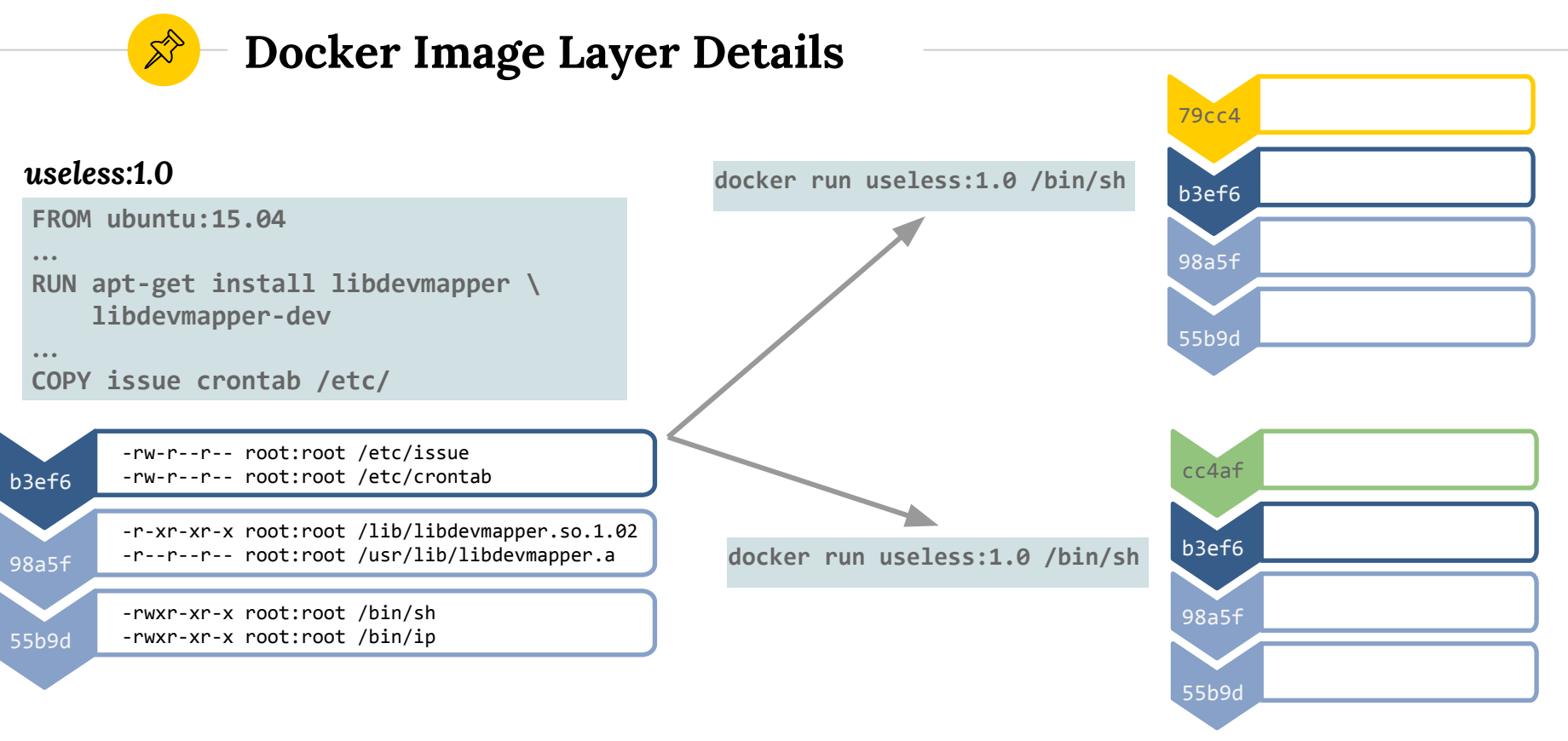

#### *restriction?*

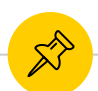

**Layer Sharing Solution**

#### *Given:*

- Already mentioned: one metadata subtree per **remapped root**
- Remapped root setting is daemon-wide (for all containers running in this instance)

#### *Therefore we:*

- Untar all layers per the user namespace uid/gid mapping provided at daemon start
- All layers are usable (correct ownership) by any container in this daemon instance

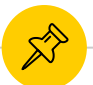

#### **Layer Solution Pros/Cons**

#### **Pros**

No ugly chown -R uid:gid <huge file tree> work to do at container start time.

For a daemon-wide user namespace setting, this solution works perfectly for the general "don't be **root**" case.

#### **Cons**

Restarting the daemon with/without remapped roots resets the metadata cache (must re-pull images, no prior container history)

Some increased disk cost if daemon is started with unique remappings or turned on/off

#### **Namespace Order** 3

When not using clone() to create all namespaces, joining other namespace types (PID, UTC, Network) may not work properly depending on the order of operations

# **Namespace Sharing/Ordering**

- Joining a namespace (e.g. network) which was not created in the context of a user namespace will not work as expected.
- Prior to Docker 1.7, this meant --net=<container> was impacted by adding the user namespace function.
- ◉ In Docker 1.7, **libnetwork** took over the role of Linux network namespace creation, introducing the same ordering problem as --net=<container>
- These issues are being resolved now; more info in [https:](https://github.com/docker/docker/issues/15187) [//github.com/docker/docker/issues/15187](https://github.com/docker/docker/issues/15187)

User namespace support in Linux kernel 3.8 *(early 2013)*

User namespace support in Go 1.4 *(December 2014)*

User namespace support in libcontainer *(February 2015)*

# So where are we *now*?

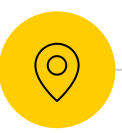

# **User Namespace Status**

Namespace sharing/ordering details & design are resolved; implementation/changes underway in **runC** and **libnetwork**

**>** runC hooks PR: <https://github.com/opencontainers/runc/pull/160> **>** libnetwork tracker: <https://github.com/docker/libnetwork/issues/429>

◉ "**Phase 1**" user namespace implementation (remapped root per daemon instance) targeted for **Docker 1.9**

**>** tracking issue: <https://github.com/docker/docker/issues/15187> **>** code PR: <https://github.com/docker/docker/pull/12648>

◉ "**Phase 2**"--providing full maps and allowing per-container maps--is still under discussion

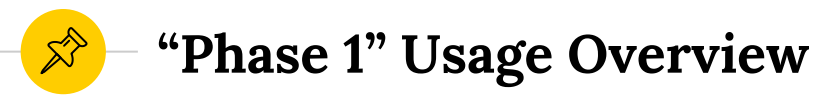

**# docker daemon --root=2000:2000 ...** drwxr-xr-x root:root /var/lib/docker drwx------ 2000:2000 /var/lib/docker/2000.2000

Start the daemon with a remapped root setting (in this case uid/gid = 2000/2000)

```
$ docker run -ti --name fred --rm busybox /bin/sh
/ # id
uid=0(root) gid=0(root) groups=10(wheel)
```

```
$ docker inspect -f '{{ .State.Pid }}' fred
8851
$ ps -u 2000
 PID TTY TIME CMD
 8851 pts/7 00:00:00 sh
```
Start a container and verify that inside the container the uid/gid map to root (0/0)

You can verify that the container process (PID) is actually running as user 2000

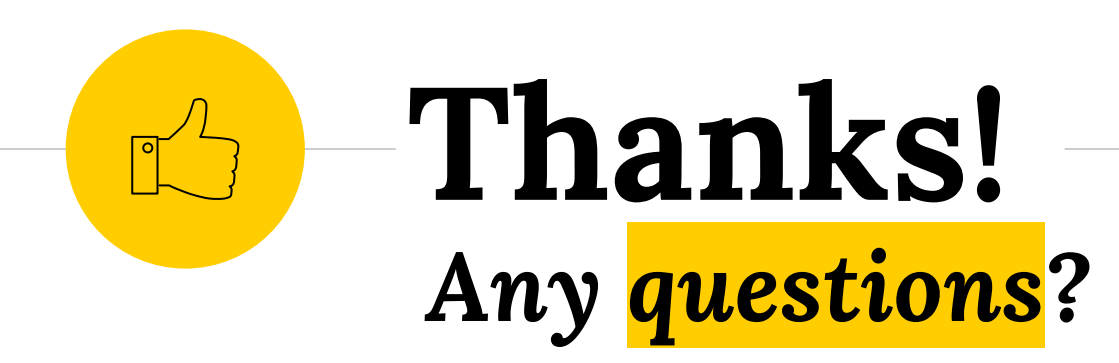

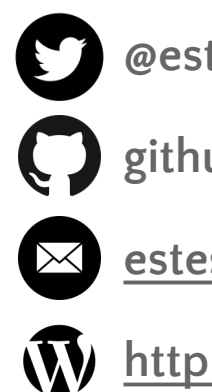

**@estesp**

**github.com/estesp**

**[estesp@gmail.com](mailto:estesp@gmail.com)**

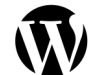

**<http://integratedcode.us>**

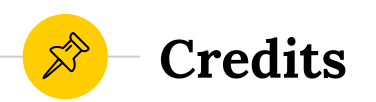

# Special thanks to all the people who made and released these awesome resources for free:

● Presentation template by **SlidesCarnival**